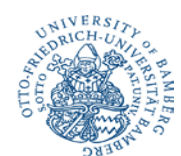

# **Antrag auf Freischaltung der persönlichen Nutzerkennung für das**

## **Prüfungsverwaltungssystem FlexNow an der Universität Bamberg**

(Erläuterungen zu diesem Antrag siehe Anlage)

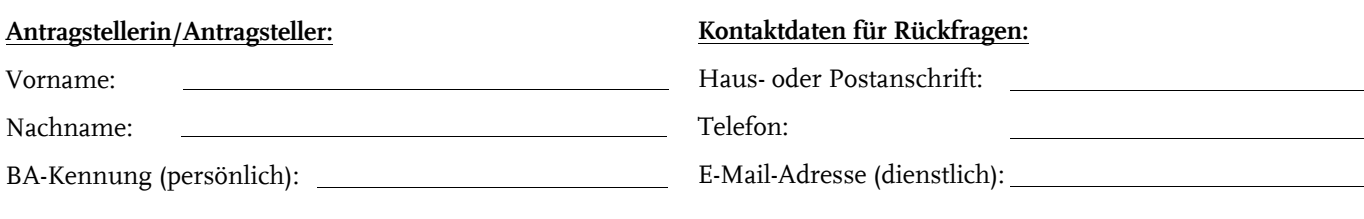

Die Freischaltung soll für diese Organisationseinheit(en) / Studiengänge (Fn2Mod) erfolgen (Erläuterung siehe Anlage):

#### **Hiermit beantrage ich die Freischaltung meiner persönlichen Nutzerkennung für die Module:**

## FN2 Lehrstuhlmodul

- Anlegen und Bearbeiten von Lehrveranstaltungen (LVs)
- Anlegen und Bearbeiten von Lehrveranstaltungsprüfungen (LVPs)
- An-/Abmelden von Teilnehmern zu LVs und LVPs
- Noteneingabe bei Teilnehmern der LVPs und zentral organisierten Prüfungen
- Notenfreigabe zur automatischen Verbuchung anweisen

#### FN2 Mod (Modulhandbuch)

- Erstellen von Modulhandbüchern und Modulen über FlexNow

#### FN2 Mod (Module)

- Erstellen von Modulen über FlexNow zur Implementierung in Modulhandbüchern

### FN2 PAVOR

- Dieses Modul steht nur der/dem Prüfungsausschussvorsitzenden zur Verfügung und ermöglicht die Einsicht in Studierendendaten begrenzt auf den nutzungs- und verarbeitungsberechtigten Personenkreis.

- Mit einem zusätzlichen Antrag kann einem weiteren zuständigen Mitarbeiter des Prüfungsausschussvorsitzenden ebenfalls dieser Zugriff gewährt werden.

Ich habe von den beiliegenden Erläuterungen Kenntnis genommen und erkenne diese an. Mir ist bekannt, dass **nur persönliche Benutzerkennungen** für FlexNow freigeschaltet werden. Ich versichere, dass ich als Bediensteter der Otto-Friedrich-Universität Bamberg, nicht als studentische Hilfskraft angestellt bin.

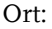

Ort: Datum: Unterschrift:

#### **Bestätigung der Leiterin/des Leiters der Organisationseinheit**

(nur erforderlich, wenn die Antragstellerin/der Antragsteller nicht selbst die Leiterin/der Leiter der Organisationseinheit ist)

Als Leiterin/Leiter der Organisationseinheit bestätige ich die Richtigkeit der Angaben der Antragstellerin/ des Antragstellers, insbesondere deren/dessen Berechtigung einen FlexNow-Zugang gemäß den Nutzungsrichtlinien für Informationsverarbeitungssysteme der Universität Bamberg zu beantragen.

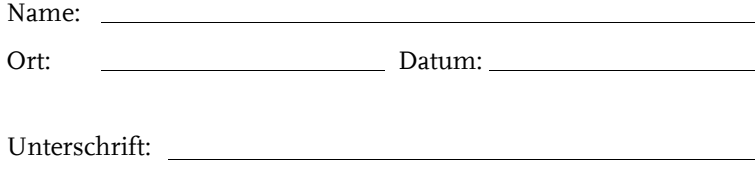

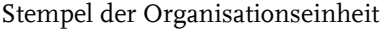

von Ref. II/3 (FlexNow-Systemverantwortliche/r) auszufüllen:

- Antrag auf Freischaltung der persönlichen Nutzerkennung, gültig ab 19.01.2024 -

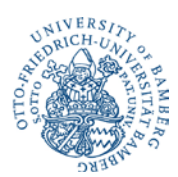

## **Erläuterungen zum Antrag auf Freischaltung der persönlichen Nutzerkennung für das Prüfungsverwaltungssystem FlexNow an der Universität Bamberg**

**(verbleibt bei der Antragstellerin / dem Antragsteller)**

## **Nutzerinnen und Nutzer**

Nutzungsberechtigt sind ausschließlich Bedienstete der Universität Bamberg zur Erfüllung der Ihnen zugewiesenen Aufgaben. Studentische Hilfskräfte sind grundsätzlich nicht nutzungsberechtigt.

## **Rechte und Pflichten**

Grundlage dieses Antrages sind die "Nutzungsrichtlinien für Informationsverarbeitungssysteme der Universität Bamberg" in Verbindung mit der datenschutzrechtlichen Freigabe des Prüfungsverwaltungssystems FlexNow auf der Grundlage der Verfahrensbeschreibung nach Art. 26 Abs. 3 Satz 1 Bayerisches Datenschutzgesetz (BayDSG). Die Nutzungsrichtlinien sind im WWW unter *http://www.uni-bamberg.de/justitiariat/rechtsvorschriften-der-universitaet/* -> "Informationsverarbeitungssysteme" -> "Nutzungsrichtlinien für Informationsverarbeitungssysteme" veröffentlicht.

Die Nutzerkennung darf nur im Rahmen der jeweils geltenden Version dieser Richtlinien eingesetzt werden. Die Antragstellerin/ der Antragsteller haftet entsprechend dieser Richtlinien. Insbesondere dürfen nur persönliche Kennungen angegeben werden.

Eine zukünftige Übertragung dieser Nutzerkennung auf eine andere Person ist grundsätzlich ausgeschlossen. Die Weitergabe der Zugangsdaten an andere Personen ist nicht zulässig.

Die Antragstellerin/der Antragsteller ist verpflichtet bei Wegfall der Nutzungsvoraussetzungen das Referat II/3 hierüber in Kenntnis zu setzen und die Löschung der Freigabe des Nutzerkontos zu veranlassen.

### **Persönliche Angaben der Antragstellerin / des Antragstellers**

Es sind sämtliche freizuschaltende Organisationseinheiten mit offizieller Bezeichnung anzugeben. Für eine Freischaltung von FN2MOD geben Sie bitte die Organisationseinheiten an, für die Sie Module pflegen bzw. die Studiengänge, für die Sie die Modulhandbücher erstellen.

Die dienstl. Kontaktadressen werden für die Zustellung der Bestätigung durch das Ref. II/3 an die Antragstellerin/den Antragsteller benötigt. Wenn eine Telefonnummer angegeben wird, erleichtert dies die Kontaktaufnahme bei Rückfragen. Eine Kopie der Bestätigung geht an die Leiterin/den Leiter der Organisationseinheit.

#### **Zugangsdaten**

Die Authentifizierung erfolgt über einen Dienst des Rechenzentrum mittels dort beantragter BA-Kennung und Ihrem persönlichen Kennwort, analog zum E-Mailkonto und dem VC-Zugriff. Das Ref. II/3 wird Sie niemals - weder per E-Mail noch per Telefon - dazu auffordern, ihr Passwort preiszugeben.

#### **Organisationseinheiten / Studiengänge**

**FN2 Lehrstuhlmodul:** Anzugeben sind die Organisationseinheiten auf die Sie mit dem Lehrstuhlmodul Zugriff benötigen.

- **FN2 Mod:** Anzugeben sind die Studiengänge für die Sie ein Modulhandbuch erstellen/verwalten bzw. die Organisationseinheiten für die Sie Module erstellen/verwalten.
- **FN2 PAVOR:** Anzugeben sind die Studiengänge für die Sie im Rahmen Ihrer Tätigkeit als Prüfungsausschussvorsitzender Zugriff auf Studierendeninformationen benötigen, ggf. Stellung eines weiteren Freischaltungsantrags für einen zusätzliche/n, zuständige/n Mitarbeiterin/ Mitarbeiter.

Sie können mit einem Antrag mehrere Module beantragen. Bitte kennzeichnen Sie in diesem Fall, welche Angaben bei Organisationseinheit / Studiengänge für welches Modul gelten sollen, sofern hier abweichende Angaben nötig sind.